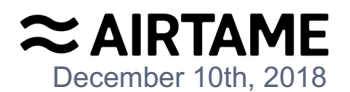

## **SOFTWARE SECURITY REQUIREMENTS FOR U-NII DEVICES (594280 D02 U-NII Device Security 1.3, 11/12/15)**

## **Company Name: Airtame ApS FCC ID: 2ADEFAT-DG2 Product Model: AT-DG2**

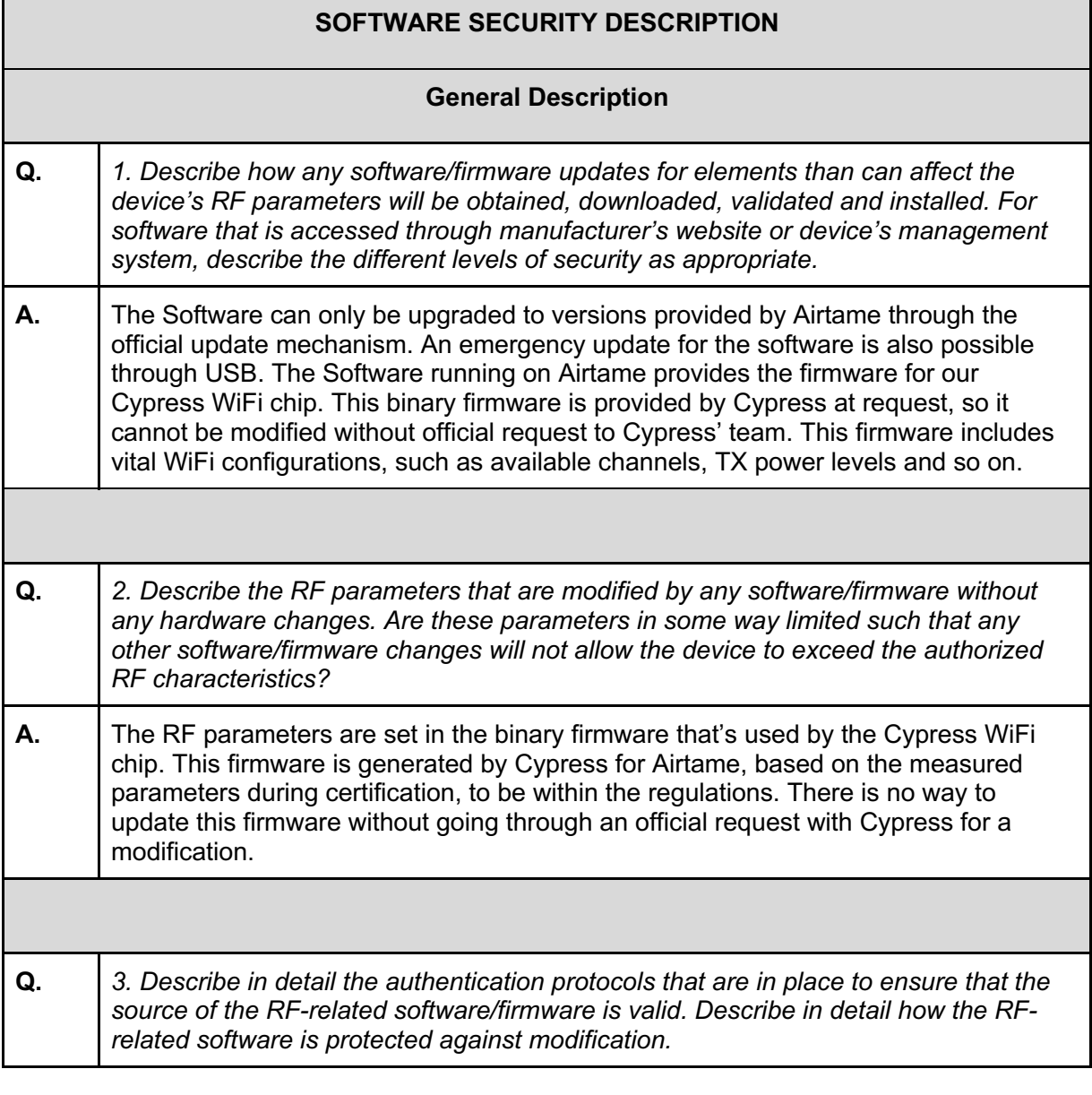

## **Airtame ApS** Kuglegårdsvej 1, 1434 Copenhagen K - Denmark **Web** airtame.com **Phone** (+45) 6170 3056 **CVR.**DK35478973

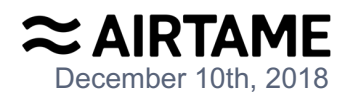

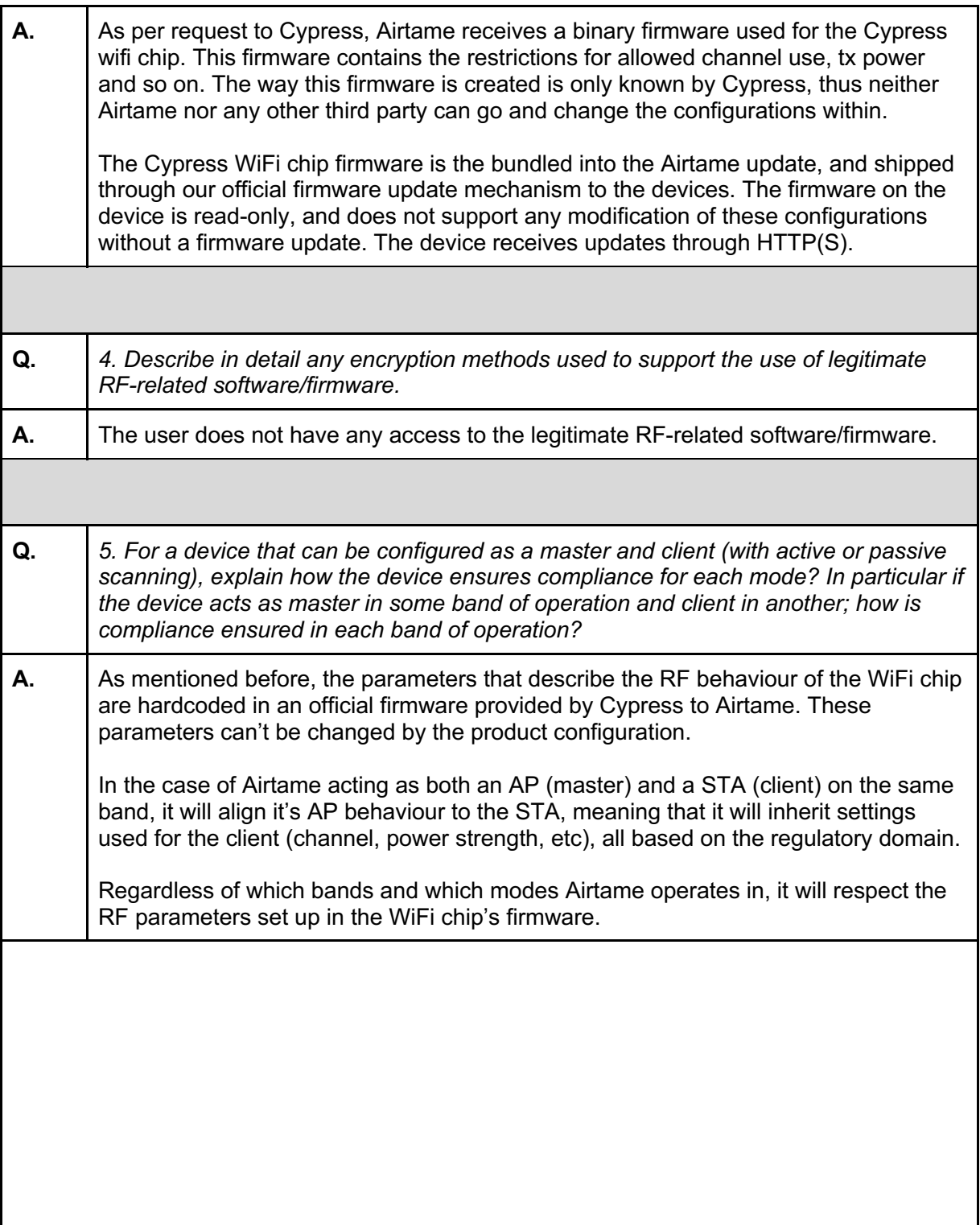

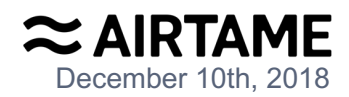

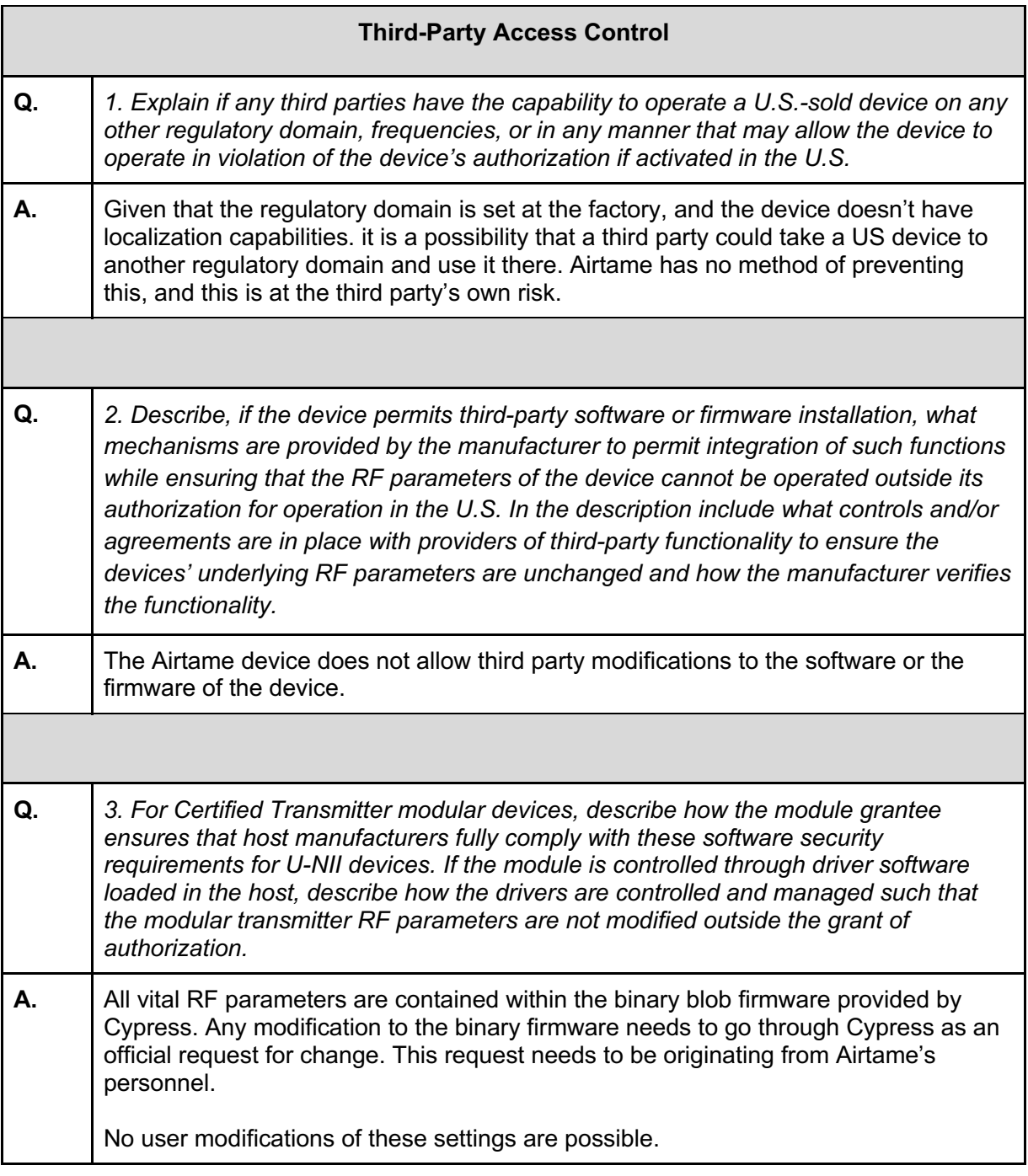

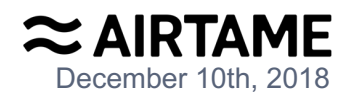

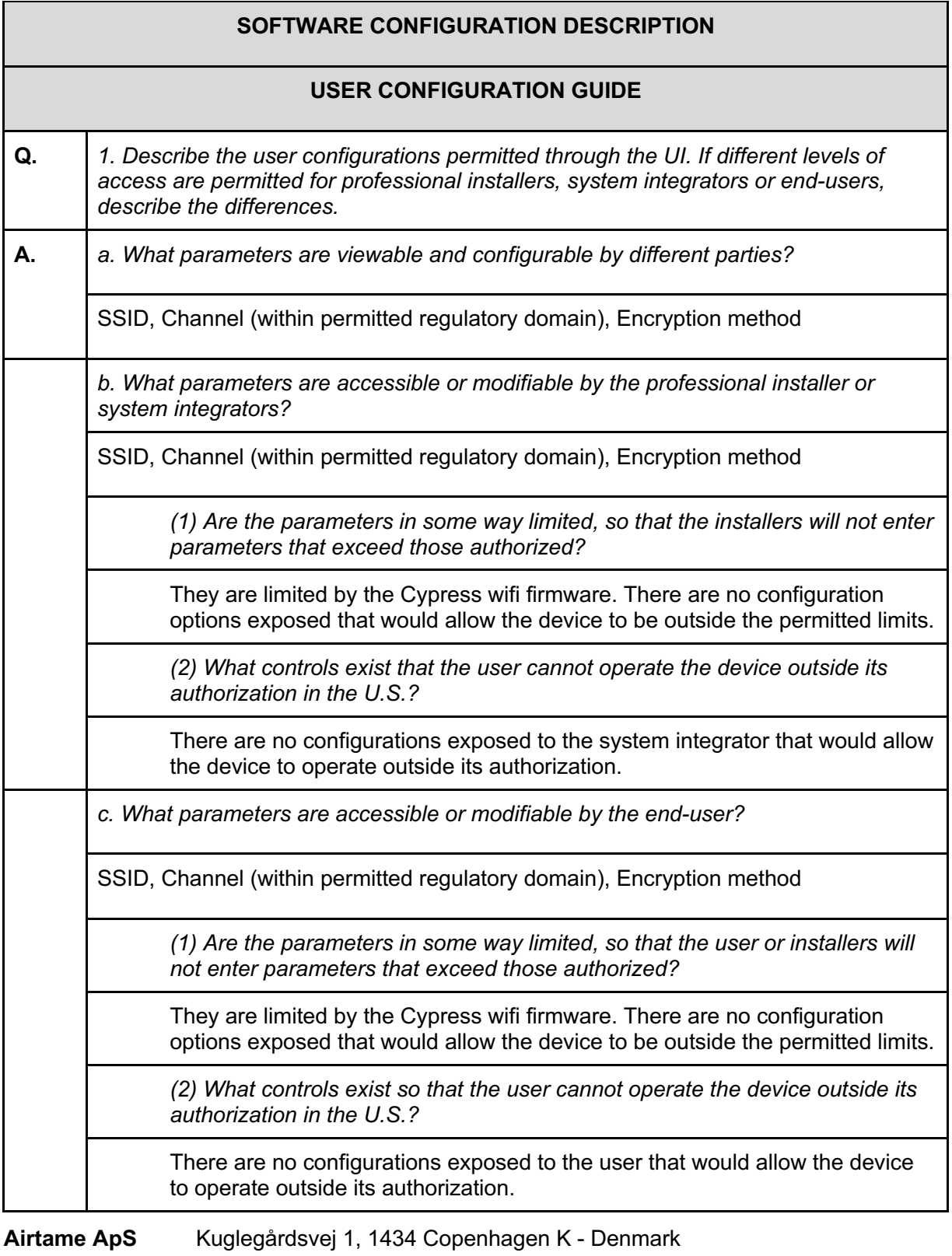

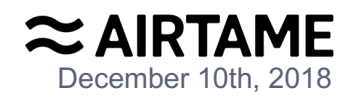

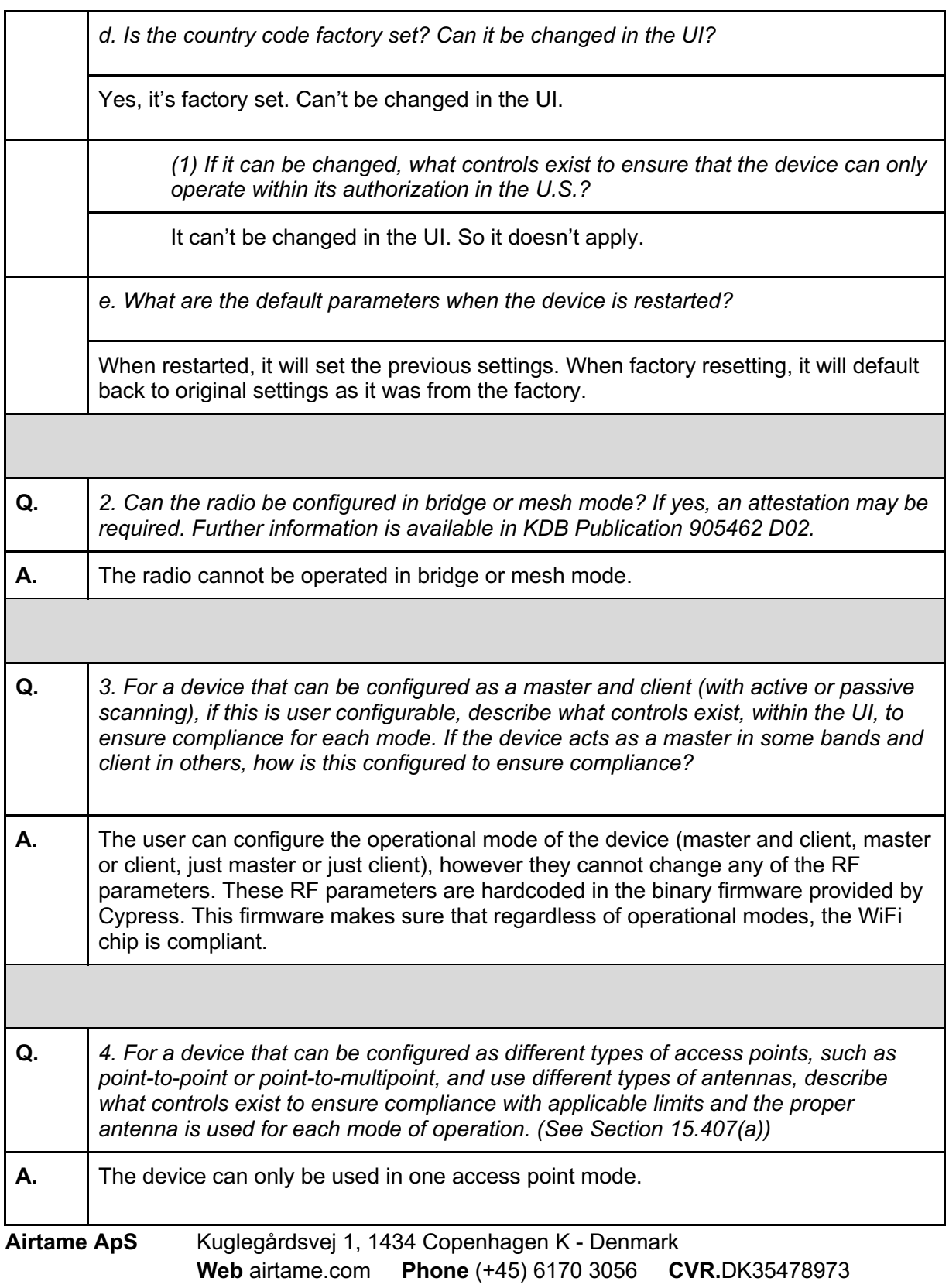

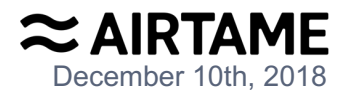

The device has two antennas, one 5Ghz only, and another with a dual band 2.4+5Ghz. The usage of these antennas are controlled by the Cypress WiFi chip. The limits were measured for both antennas and are hardcoded in the Cypress provided WiFi firmware.

**Name: Attila Sükösd Title: CTO \_\_\_\_\_\_\_\_\_\_\_\_\_\_\_\_\_\_\_\_\_\_\_\_\_ Company: Airtame Aps Signature Address: Kuglegårdsvej 1, 1434 Copenhagen, Denmark**

**Airtame ApS** Kuglegårdsvej 1, 1434 Copenhagen K - Denmark **Web** airtame.com **Phone** (+45) 6170 3056 **CVR.**DK35478973